## **CLAIM CHART EXHIBIT 9 MOSAIC, HTML+, AND DISCLOSURE AND TESTIMONY OF BILL JANSSEN**

## **INVALIDITY CLAIM CHART FOR U.S. PATENT NO. 5,838,906**

- **"NCSA MOSAIC FOR X 2.0 AVAILABLE", WWW-TALK, OCT-DEC, 1993 [PA-00292659] [ANDREESSEN93A],**
- **NCSA MOSAIC TECHNICAL SUMMARY [PA-00292824] [ANDREESSEN 93B],**
- **NCSA COLLAGE FOR THE MACINTOSH VERSION 1.0, OCTOBER 1992 [PA-00292677] [COLLAGE92],**
- **MOSAIC SOFTWAR(E.G., THE CODEBASES FOUND AT [PA-NAT-00000044] – [PA-NAT-00000046])**
- **MMY PERSONAL EXPERIENCE WITH THE MOSAIC BROWSER,**
- **VIDEO: THE NATIONAL CENTER FOR SUPERCOMPUTING APPLICATIONS SOFTWARE DEVELOPMENT GROUP PRESENTS NCSA MOSAIC [HARDIN 93]**
- **"HTML+ (HYPERTEXT MARKUP LANGUAGE), HEWLETT-PACKARD, 1993 [RAGGETT93A] [PA-00321233]**
- **DEPOSITION OF WILLIAM JANSSEN (MAY 11, 2011) [JANSSEN DEP.]** 
	- o **EXHIBITS TO [JANSSEN DEP.], INCLUDING EXHIBIT 6 [PH\_001\_0000598210], EXHIBIT 8 [PH\_001\_0000598248], EXHIBIT 9 [PA-00306624], EXHIBIT 10 [PH\_001\_0000588858]; EXHIBIT 11**
	- o **EXHIBITS TO [BINA DEP.] INCLUDING EXHIBIT 4 AND 7**
	- o **EXHIBITS TO [MCRAE DEP.] INCLUDING EXHIBIT 37 (APRIL AND JUNE MESSAGES)**

**("MOSAIC, HTML+, AND BILL JANSSEN'S POSTINGS AND TESTIMONY")** 

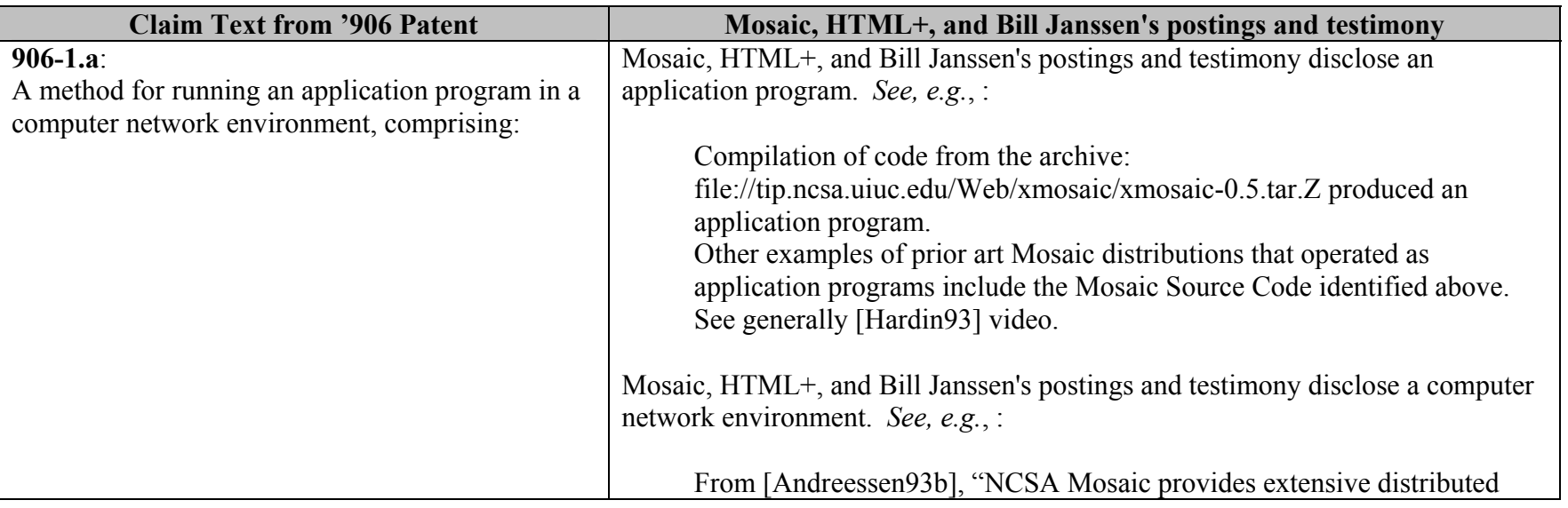

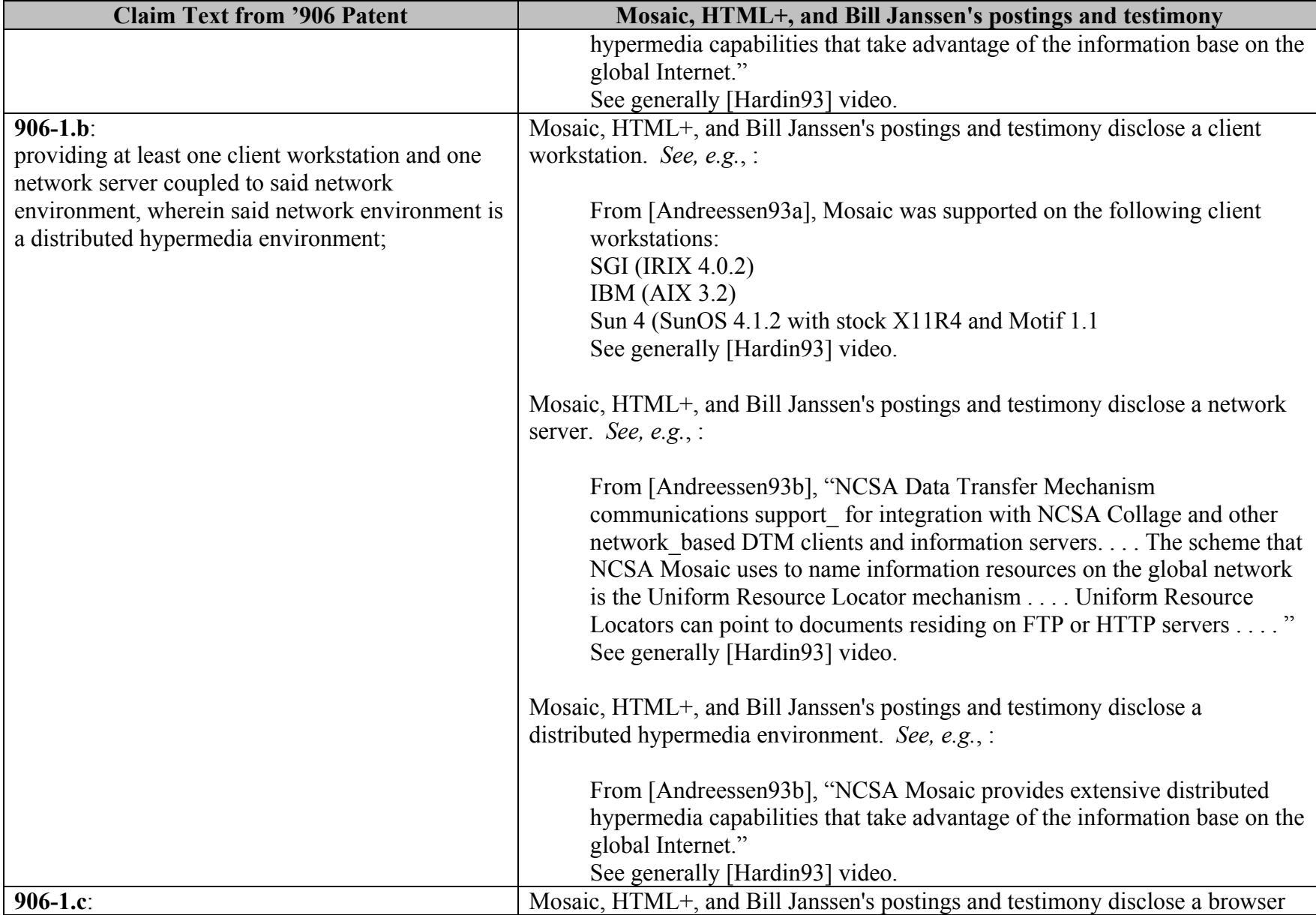

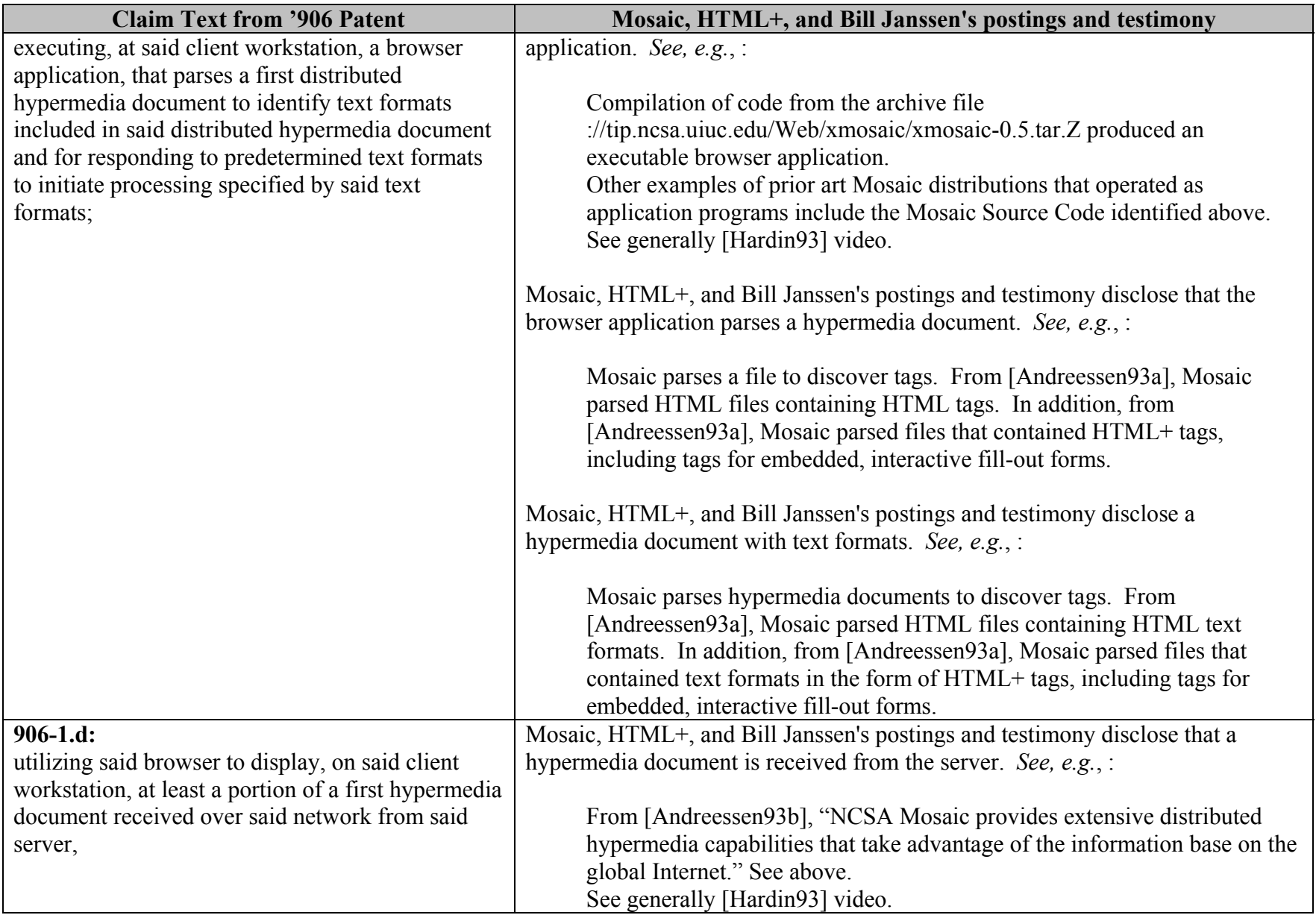

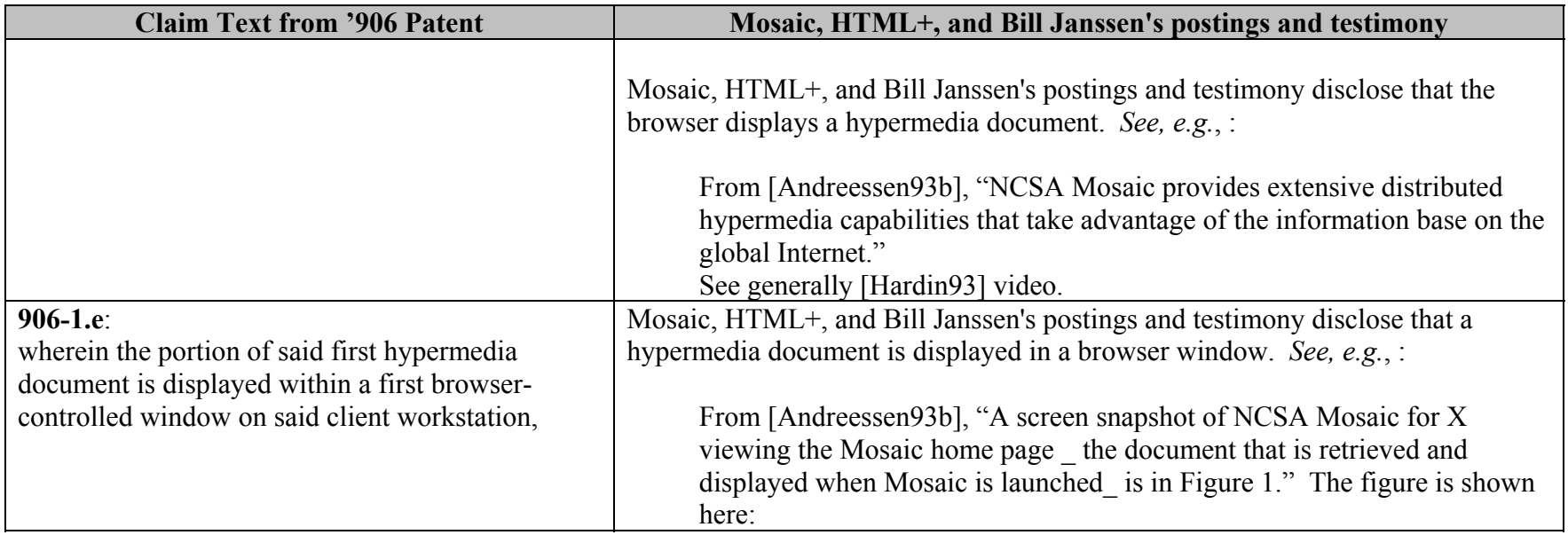

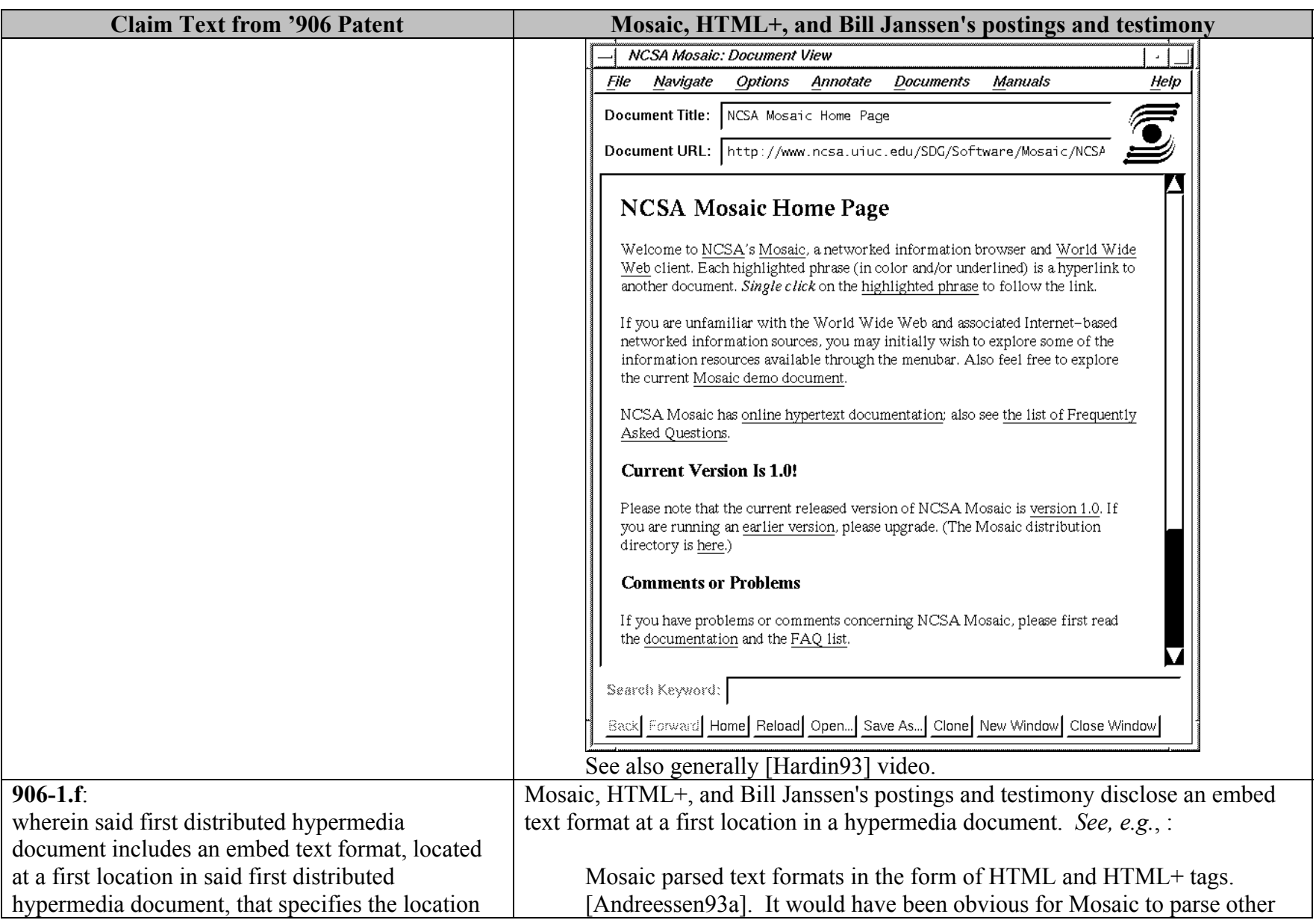

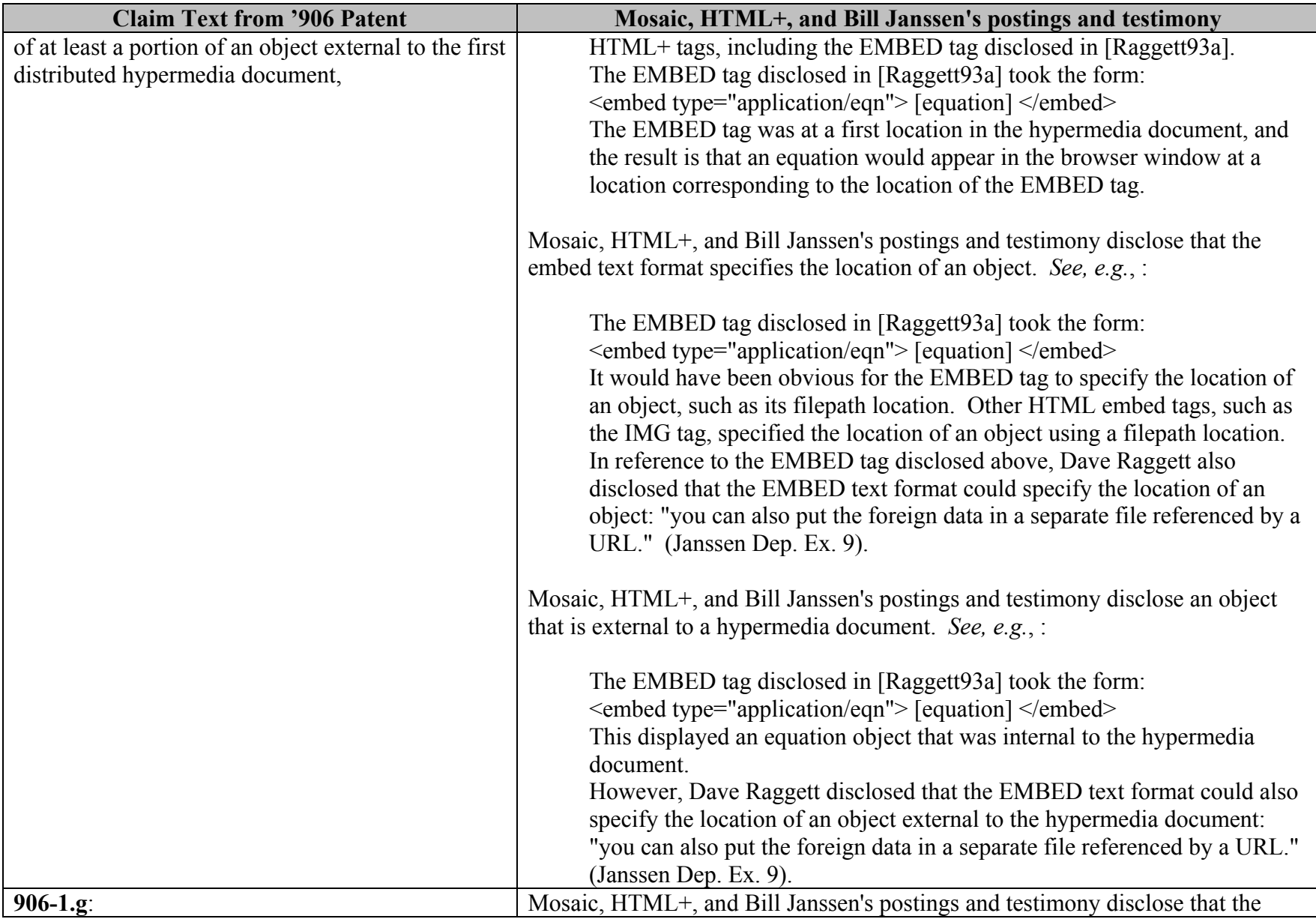

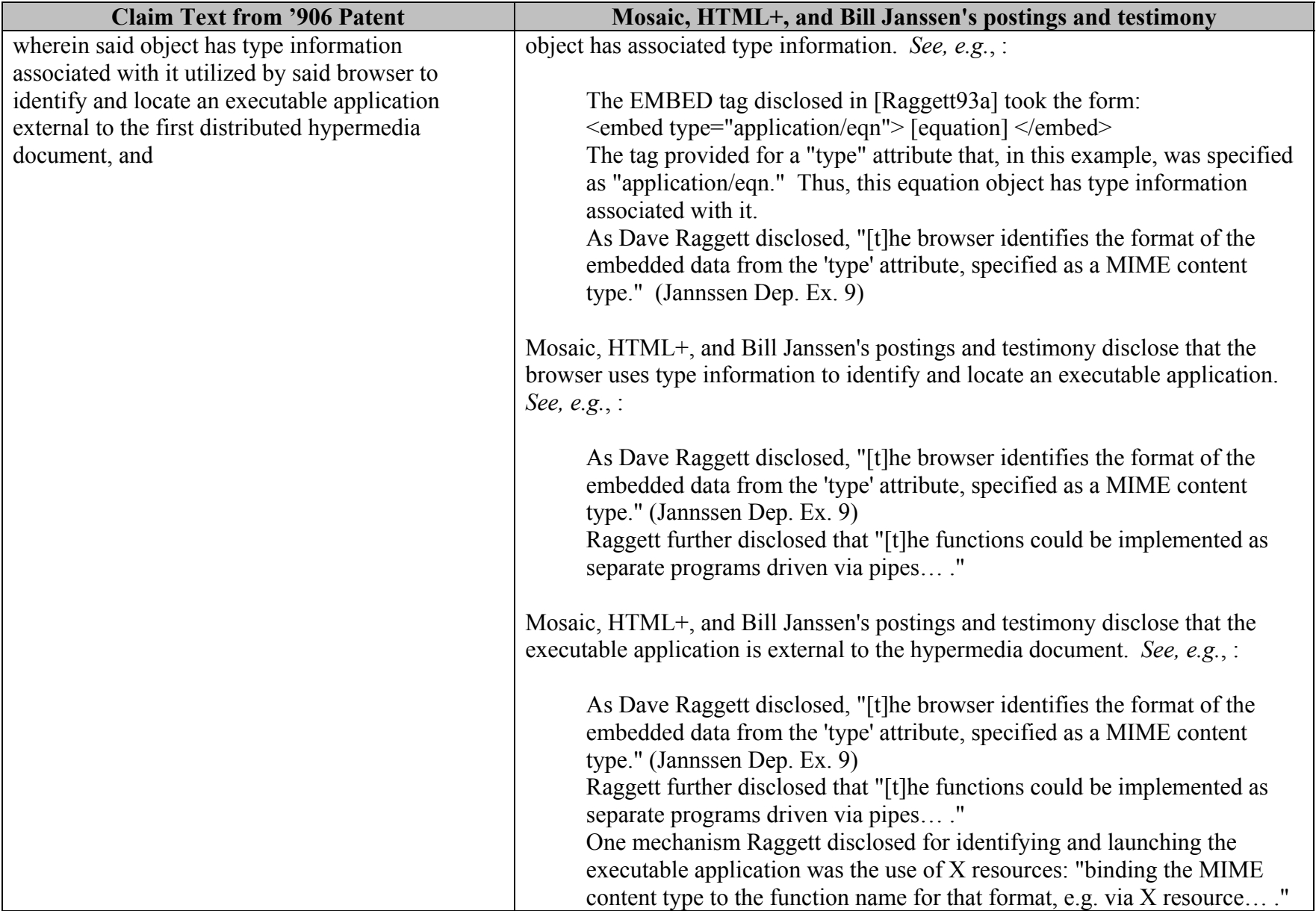

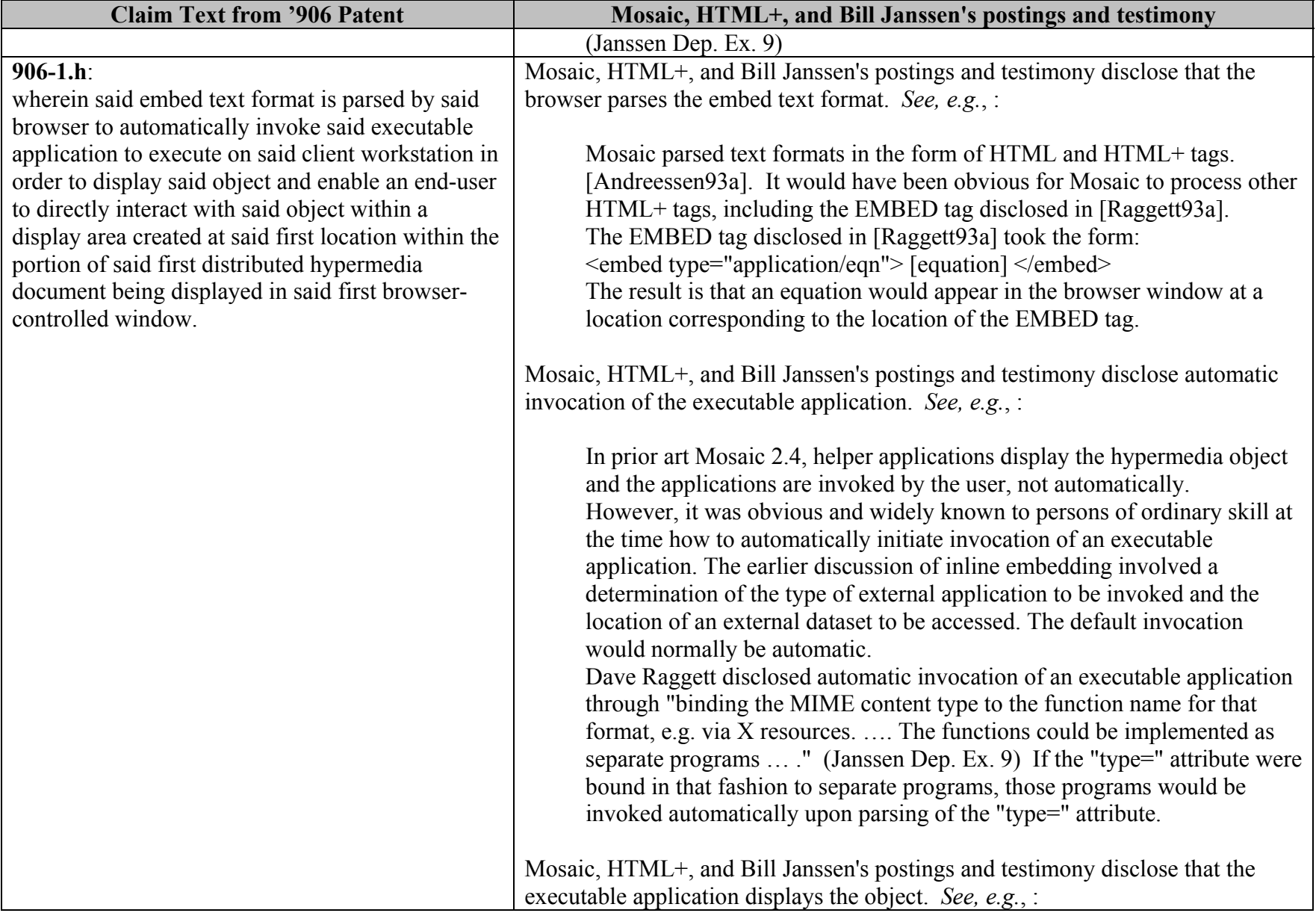

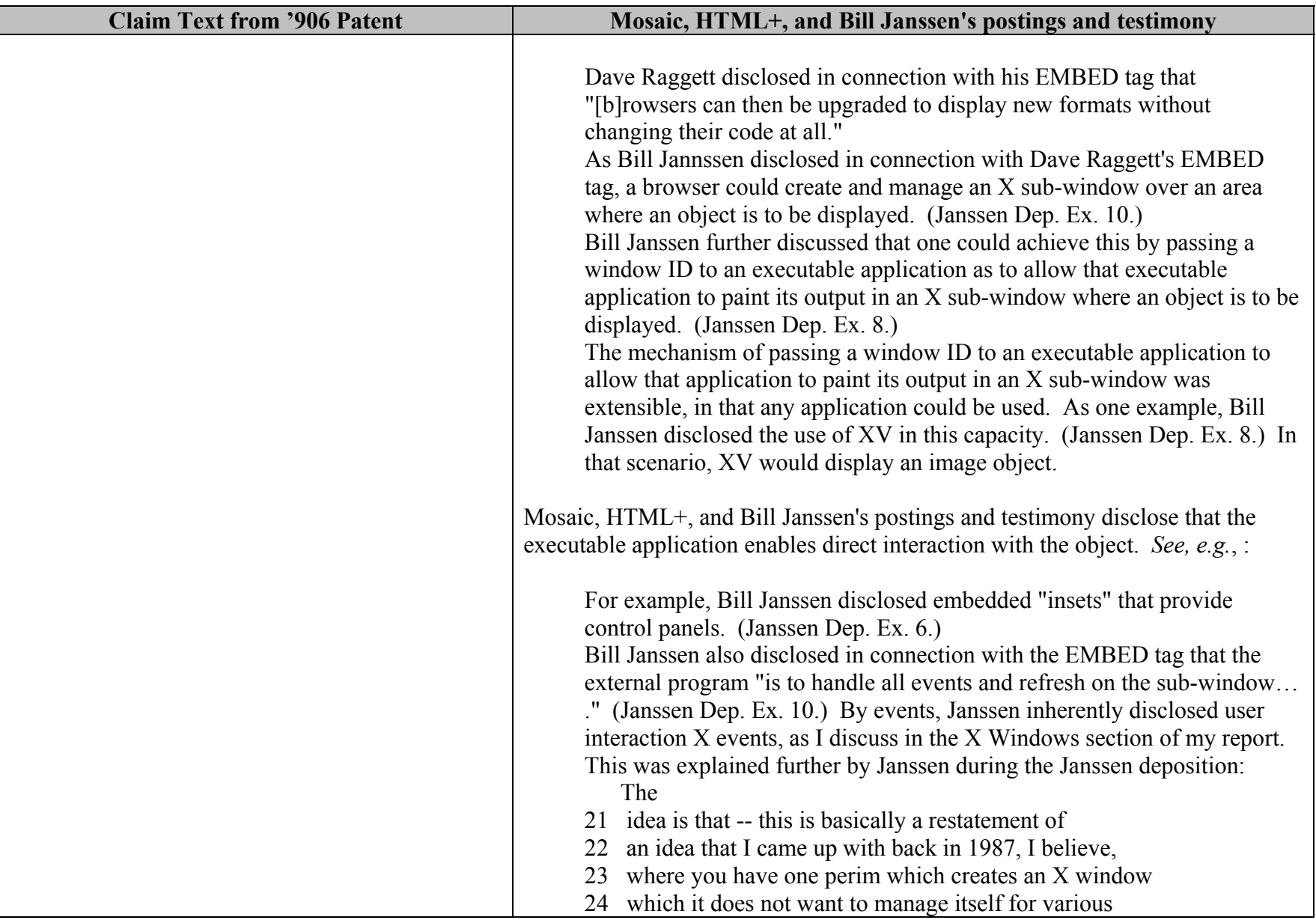

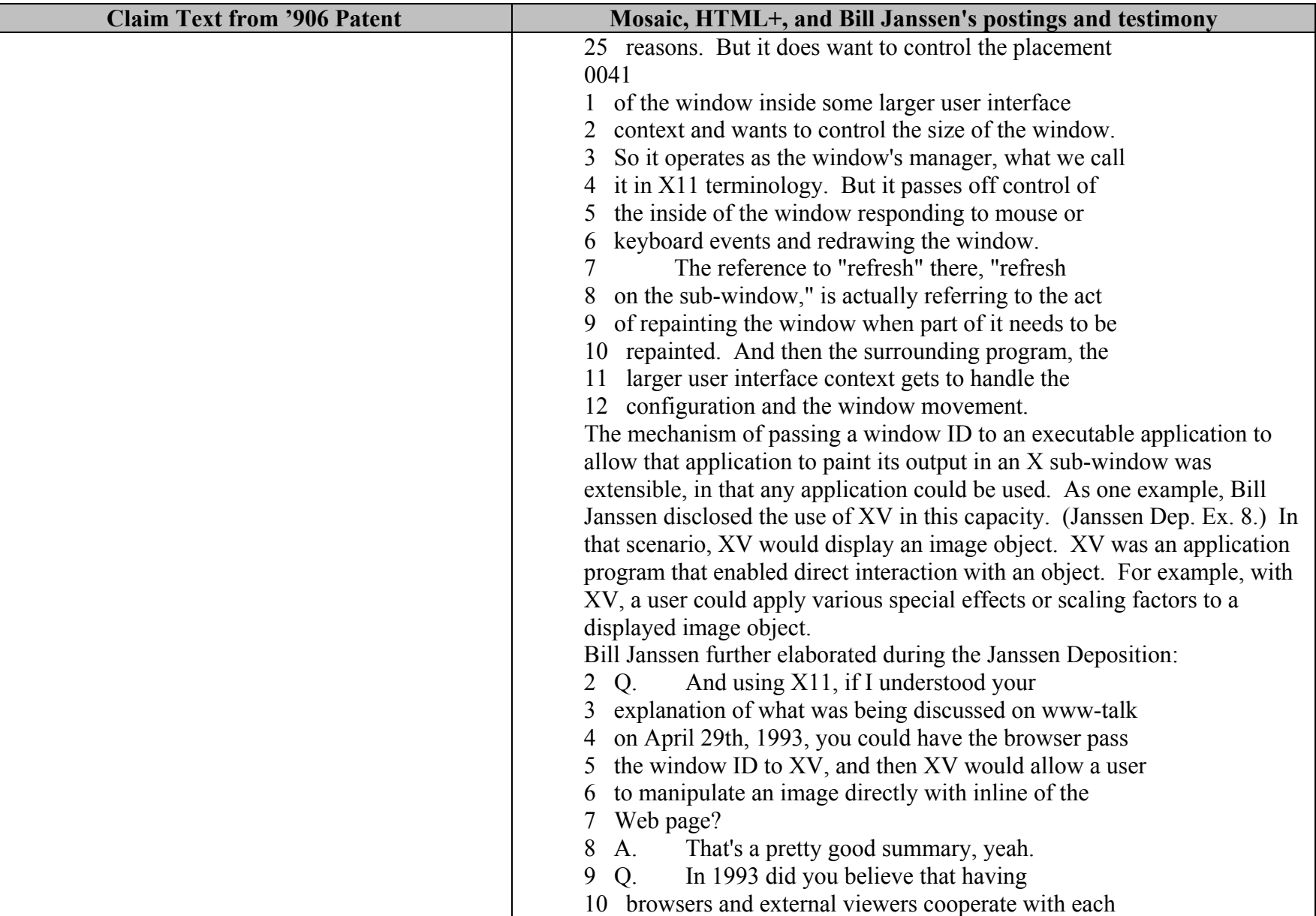

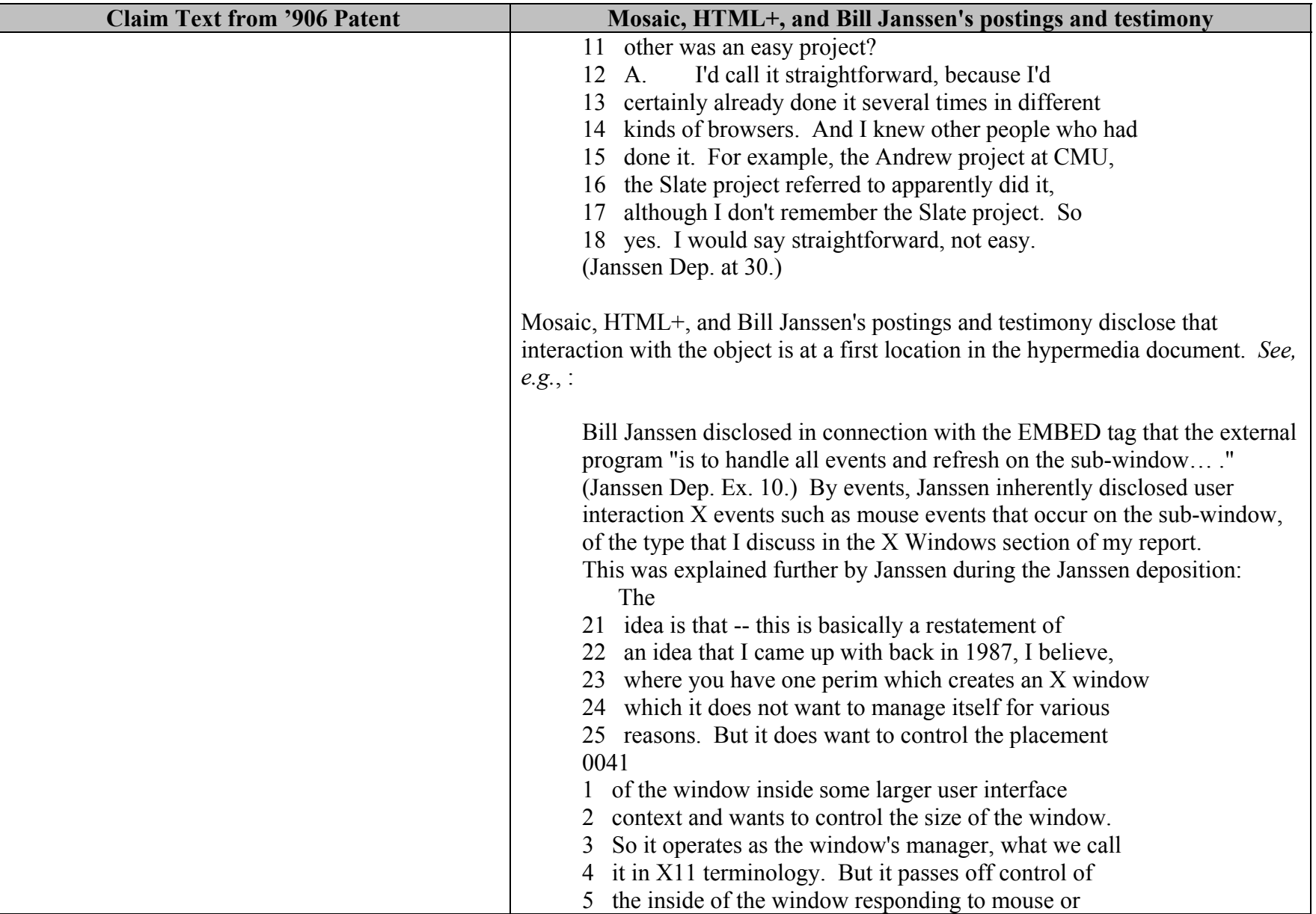

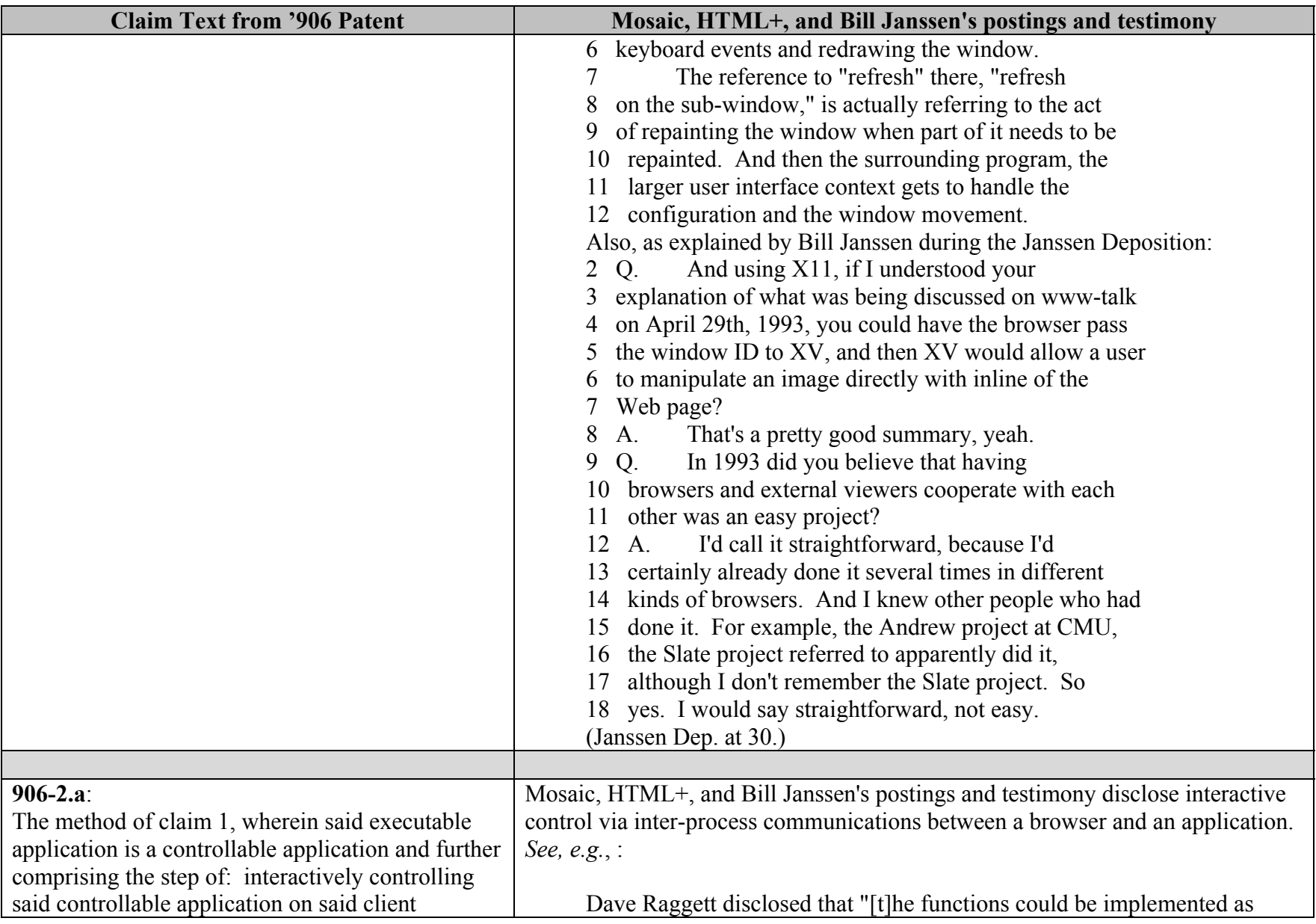

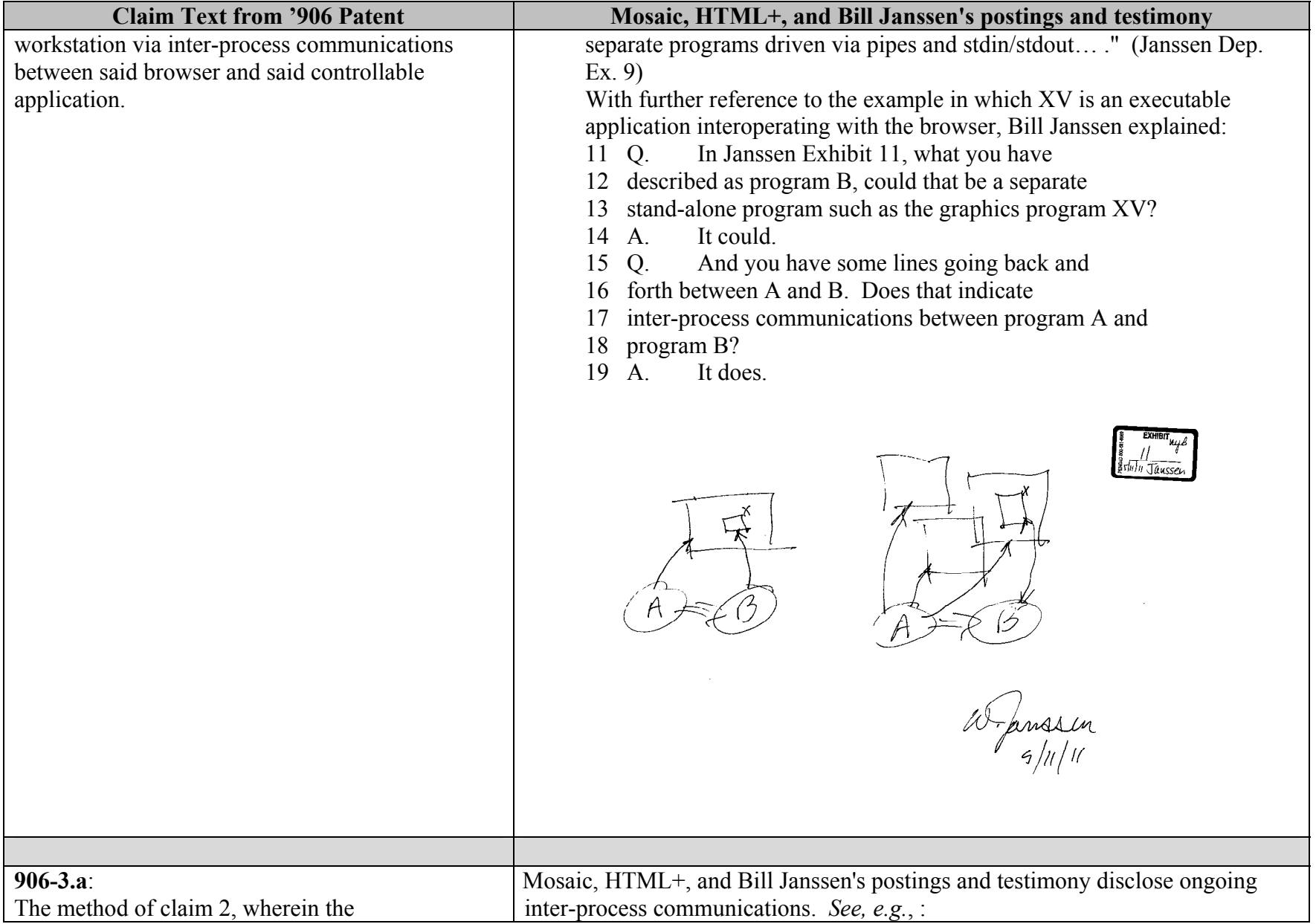

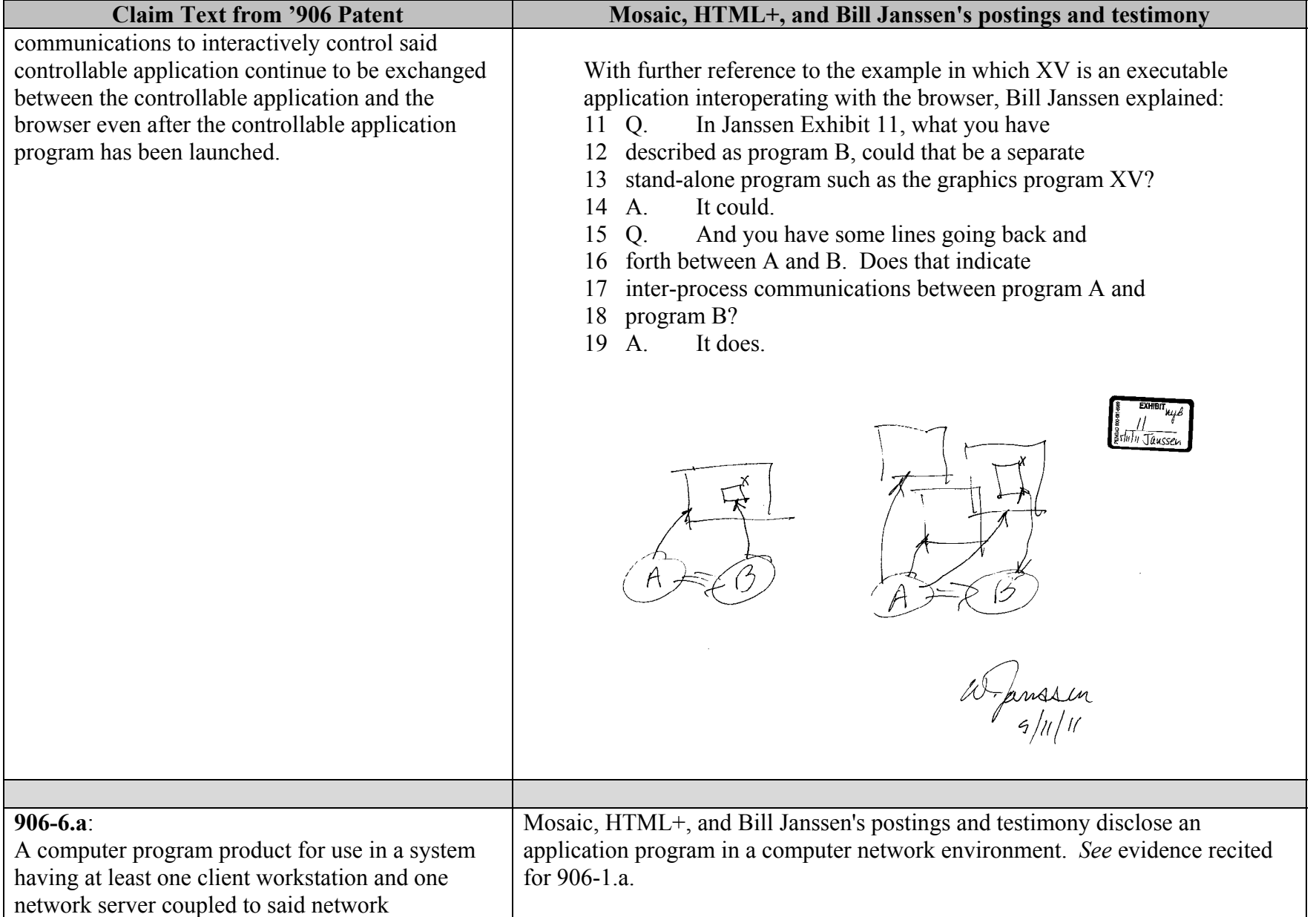

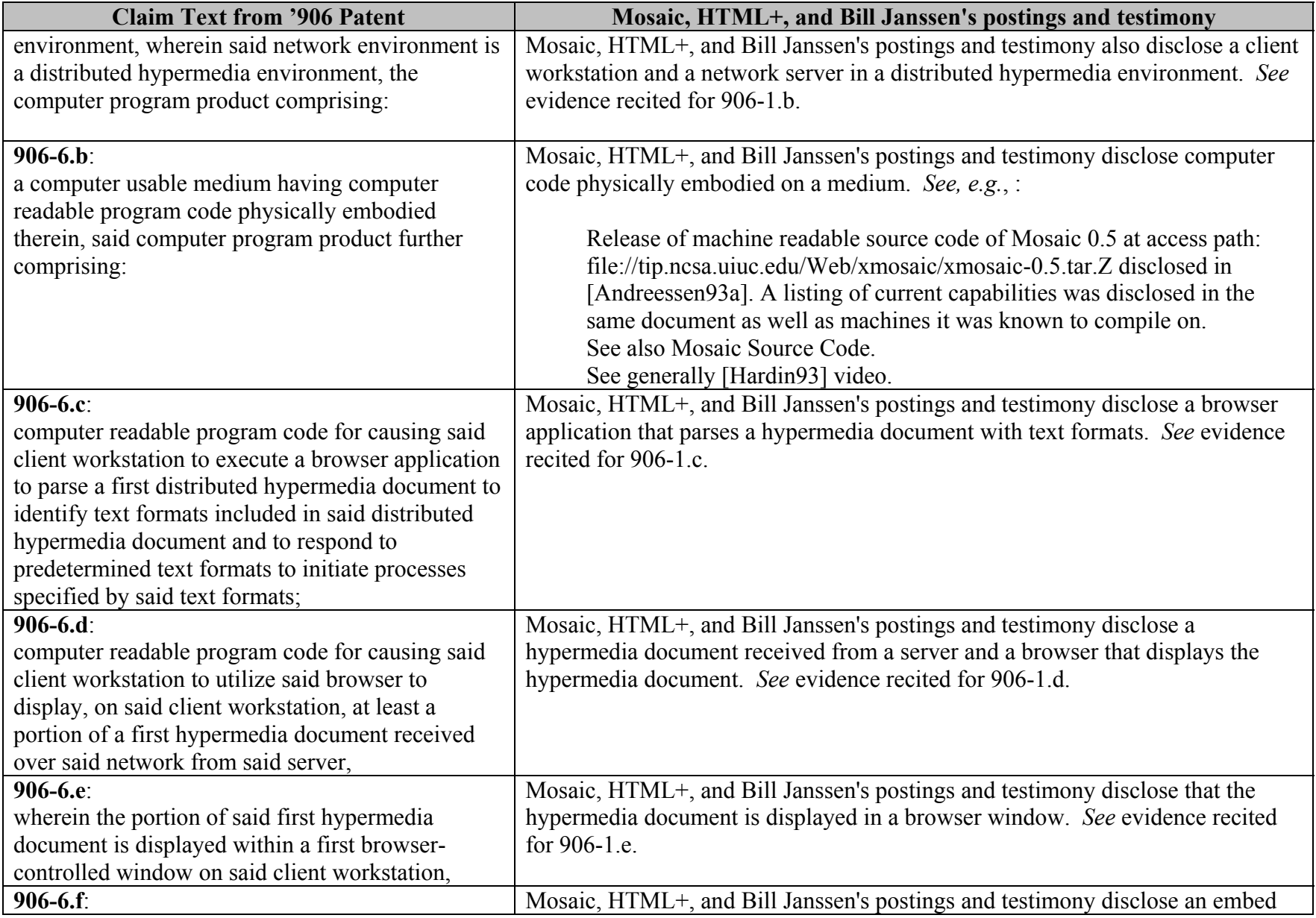

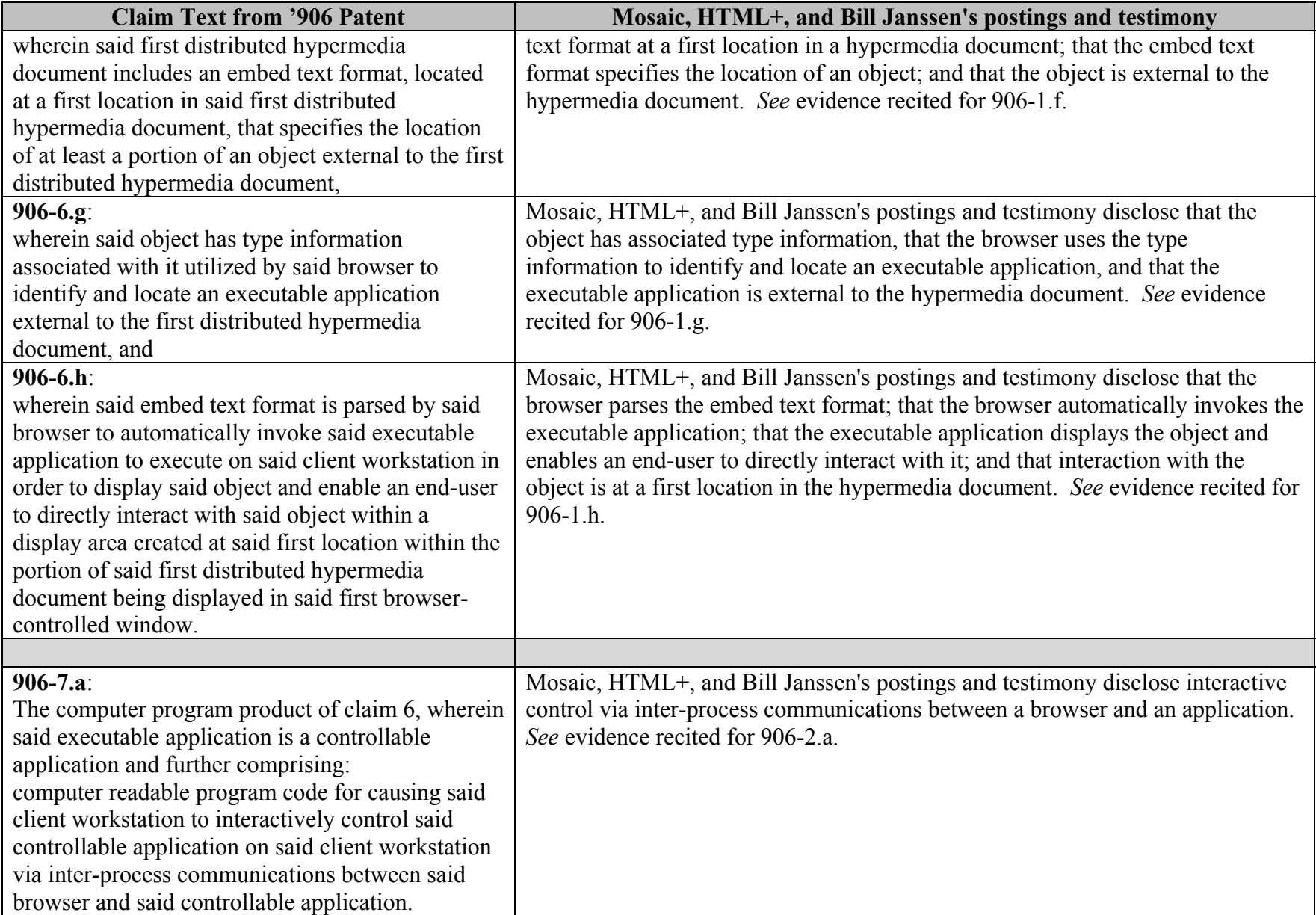

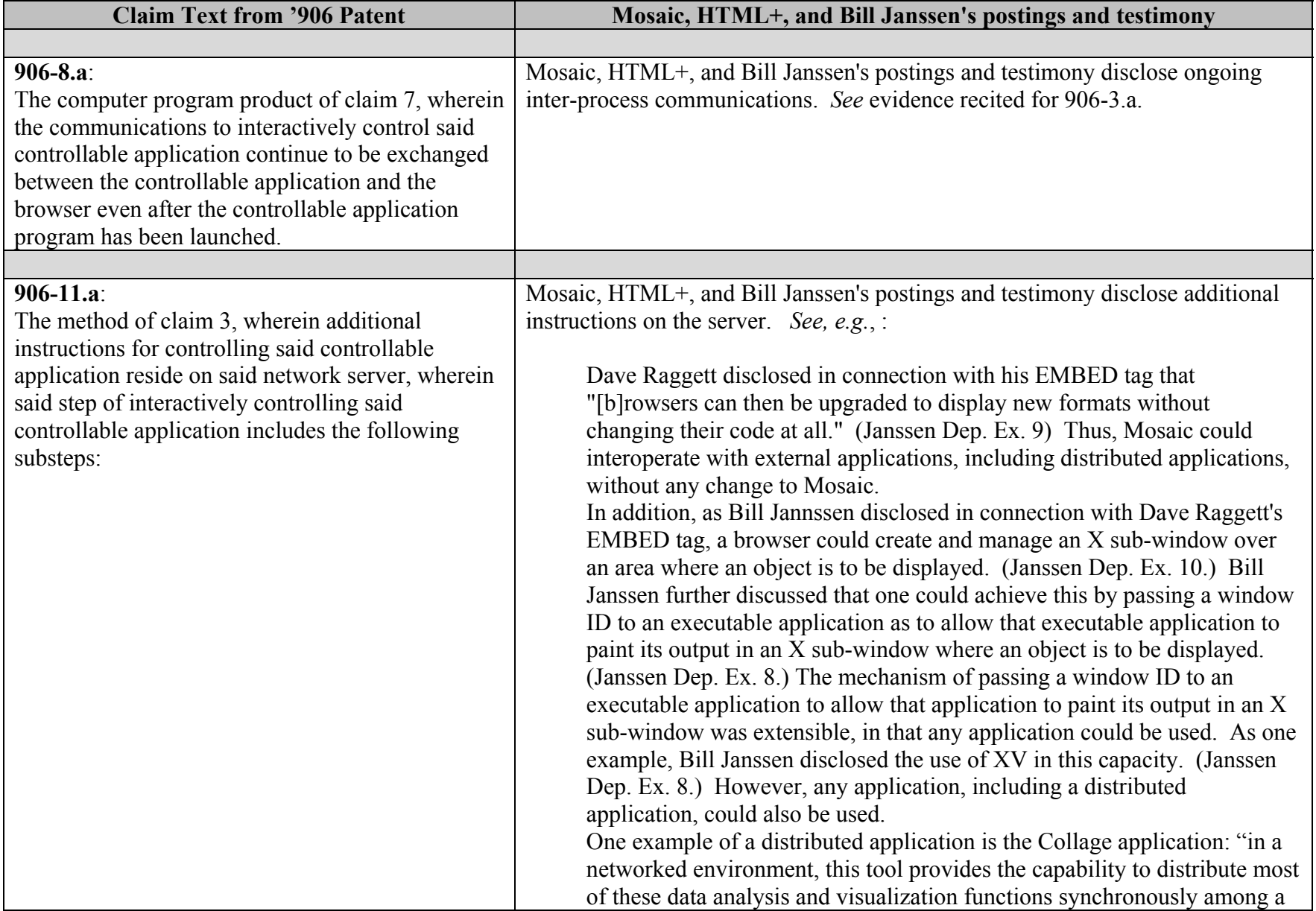

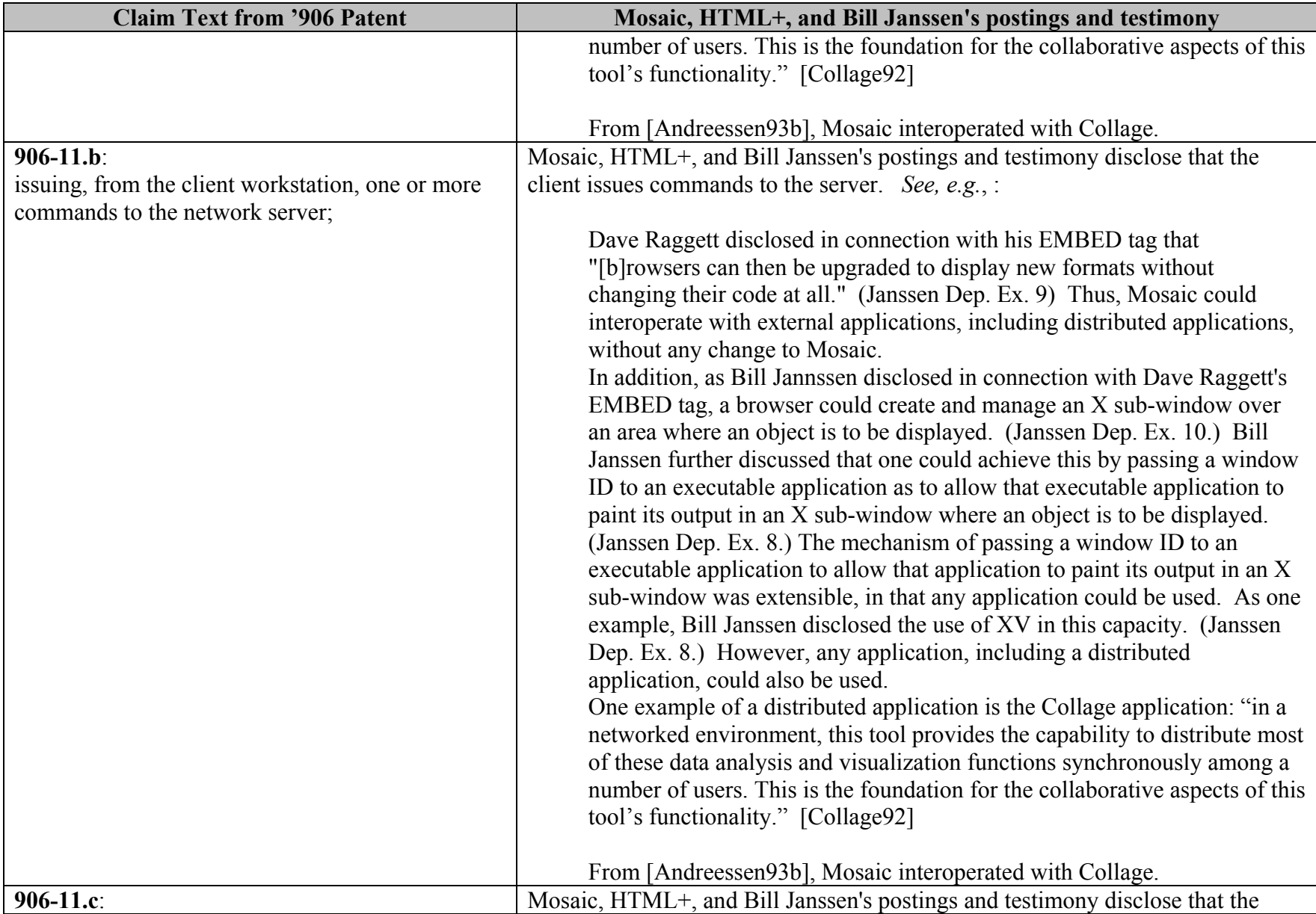

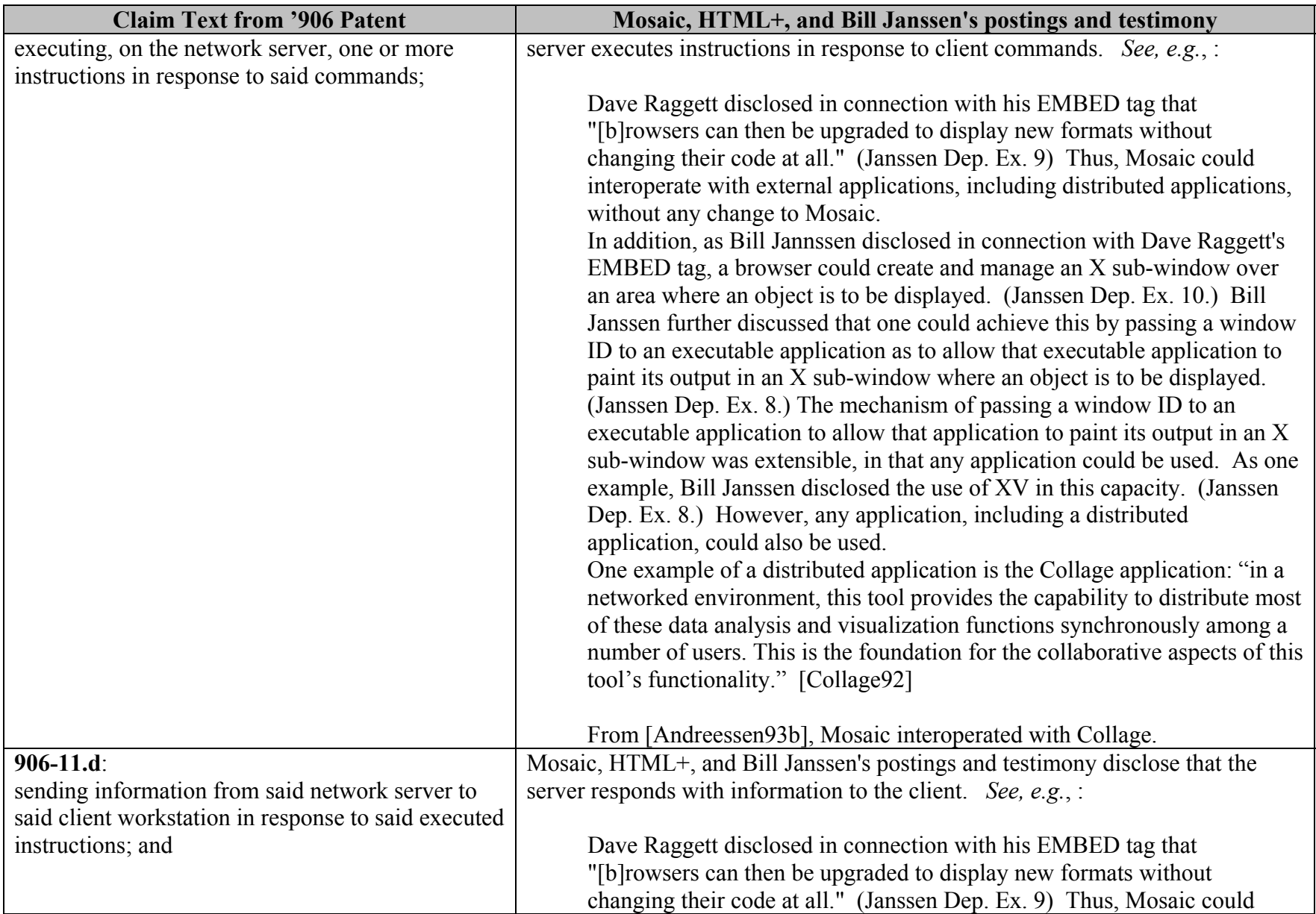

![](_page_20_Picture_115.jpeg)

![](_page_21_Picture_111.jpeg)

![](_page_22_Picture_80.jpeg)

## **INVALIDITY CLAIM CHART FOR U.S. PATENT NO. 7,599,985**

- **"NCSA MOSAIC FOR X 2.0 AVAILABLE", WWW-TALK, OCT-DEC, 1993 [PA-00292659] [ANDREESSEN93A],**
- **NCSA MOSAIC TECHNICAL SUMMARY [PA-00292824] [ANDREESSEN 93B],**
- **NCSA COLLAGE FOR THE MACINTOSH VERSION 1.0, OCTOBER 1992 [PA-00292677] [COLLAGE92],**
- **MOSAIC SOFTWAR(E.G., THE CODEBASES FOUND AT [PA-NAT-00000044] – [PA-NAT-00000046])**
- **MMY PERSONAL EXPERIENCE WITH THE MOSAIC BROWSER,**
- **VIDEO: THE NATIONAL CENTER FOR SUPERCOMPUTING APPLICATIONS SOFTWARE DEVELOPMENT GROUP PRESENTS NCSA MOSAIC [HARDIN 93]**
- **"HTML+ (HYPERTEXT MARKUP LANGUAGE), HEWLETT-PACKARD, 1993 [RAGGETT93A] [PA-00321233]**
- **DEPOSITION OF WILLIAM JANSSEN (MAY 11, 2011) [JANSSEN DEP.]** 
	- o **EXHIBITS TO [JANSSEN DEP.], INCLUDING EXHIBIT 6 [PH\_001\_0000598210], EXHIBIT 8 [PH\_001\_0000598248], EXHIBIT 9 [PA-00306624], EXHIBIT 10 [PH\_001\_0000588858]; EXHIBIT 11**

**("MOSAIC, HTML+, AND BILL JANSSEN'S POSTINGS AND TESTIMONY")**

![](_page_23_Picture_208.jpeg)

![](_page_24_Picture_100.jpeg)

![](_page_25_Picture_105.jpeg)

![](_page_26_Picture_39.jpeg)

![](_page_27_Picture_35.jpeg)

![](_page_28_Picture_103.jpeg)

![](_page_29_Picture_40.jpeg)

![](_page_30_Picture_102.jpeg)

![](_page_31_Picture_108.jpeg)

![](_page_32_Picture_128.jpeg)

![](_page_33_Picture_100.jpeg)

![](_page_34_Picture_101.jpeg)

![](_page_35_Picture_102.jpeg)

![](_page_36_Picture_100.jpeg)

![](_page_37_Picture_120.jpeg)

![](_page_38_Picture_130.jpeg)

![](_page_39_Picture_128.jpeg)

![](_page_40_Picture_134.jpeg)

![](_page_41_Picture_195.jpeg)

![](_page_42_Picture_131.jpeg)

![](_page_43_Picture_120.jpeg)

![](_page_44_Picture_191.jpeg)

![](_page_45_Picture_151.jpeg)

![](_page_46_Picture_98.jpeg)

![](_page_47_Picture_98.jpeg)

![](_page_48_Picture_106.jpeg)

![](_page_49_Picture_171.jpeg)

![](_page_50_Picture_162.jpeg)

![](_page_51_Picture_123.jpeg)

![](_page_52_Picture_105.jpeg)

![](_page_53_Picture_192.jpeg)

![](_page_54_Picture_172.jpeg)

![](_page_55_Picture_146.jpeg)

![](_page_56_Picture_121.jpeg)

![](_page_57_Picture_104.jpeg)

![](_page_58_Picture_127.jpeg)

![](_page_59_Picture_158.jpeg)

![](_page_60_Picture_176.jpeg)

![](_page_61_Picture_111.jpeg)